# Innkapsling

INF101 forelesning 8. Februar 2022

Torstein Strømme

Også innom: enum, exceptions, grensesnitt, Runnable

• ITrafficLight representerer hvordan lyset brukes

```
public interface ITrafficLight {
    void goToGreen();
    void goToRed();
```

```
boolean getGreen();
boolean getYellow();
boolean getRed();
```
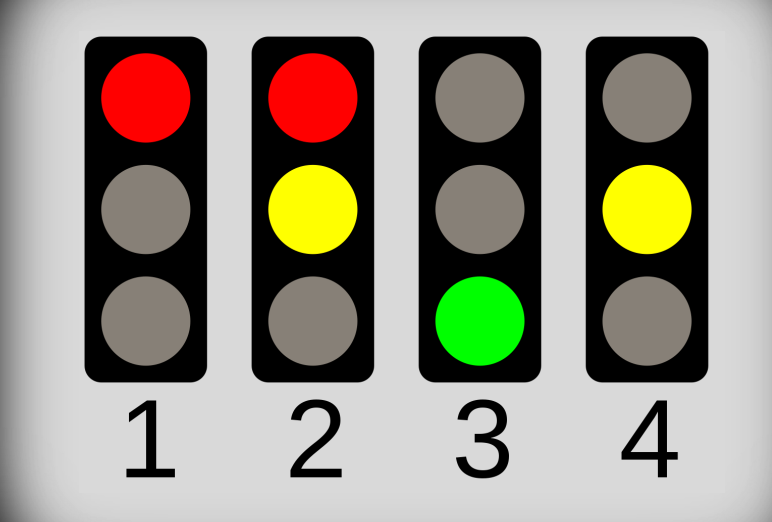

• TrafficLight representerer tilstand som en *enum* -type

public class TrafficLight implements ITrafficLight {

```
static enum State {
    BLANK, STOP, GETREADY, GO, HURRY
}
```

```
State state;
```
}

```
TrafficLight() {
    this.state = State.BLANK;
}
```
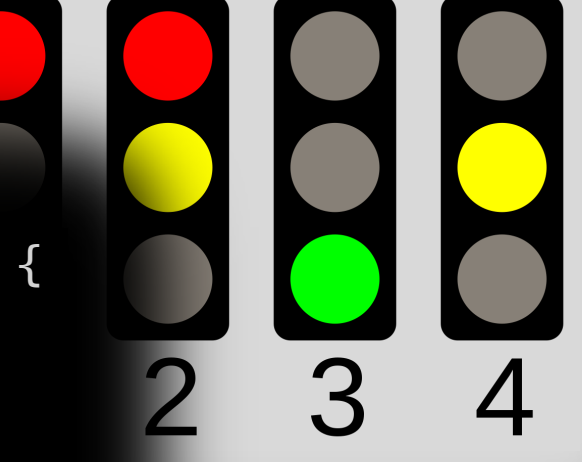

*Hendig for å unngå rotete tilstander*

• TrafficLight implementerer metodene fra interface

```
@Override
public boolean getYellow() {
    return this.state == State.GETREADY ||this.state == State.HURRY;
```
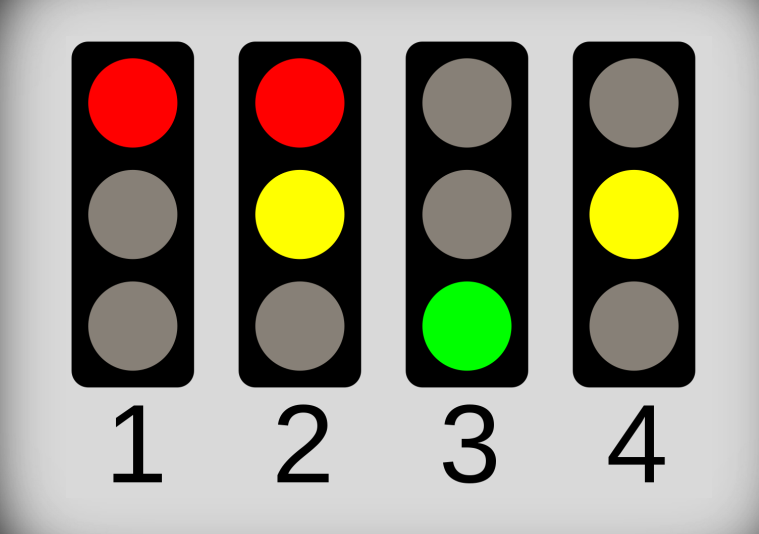

• TrafficLight passer på at lysene kommer i riktig rekkefølge

```
void goToNextState() {
    if (this.state == State.BLANK) {
        this.state = State.BLANK;
    }
    else if (this.state == State.STOP) {
        this.state = State.GETREADY;}
    else if (this.state == State.GETREADY) {
        this.state = State.G0;}
    ...
}
```
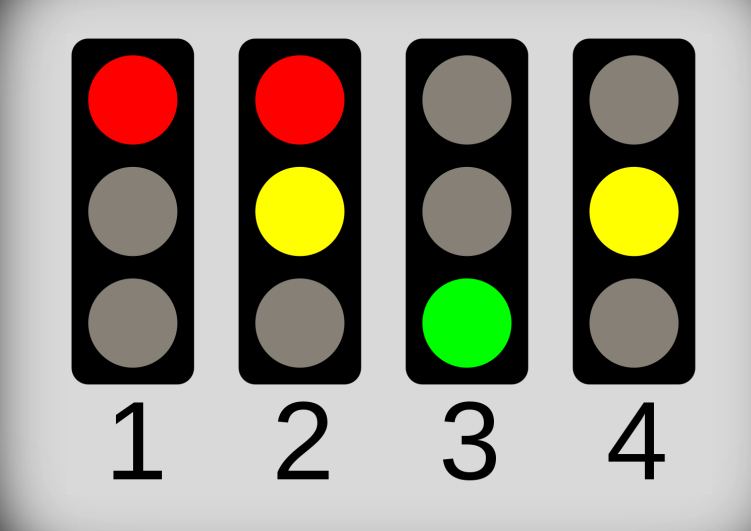

}

• Hva hvis brukeren av TrafficLight – klassen ikke skjønner hvordan den skal brukes?

public static void main(String[] args) {  $TrafficLight\,trafficLight = new\,TrafficLight()$ ;

```
// Setting light to green
trafficLight.state = TrafficLight.State.GO;
```

```
// Changed my mind
trafficLight.state = TrafficLight.State.STOP;
```
# $\overline{3}$   $\overline{4}$

### Tilgangskontroll

- Hvilke klasser har tilgang til variabler og metoder?
- Ved å spesifisere enten
	- private
	- public
	- protected
	- (default)

vil metoder og variabler være tilgjengelig fra andre klasser i ulik grad

### Tilgangsmodifikatorer (access modifiers)

Hvilke klasser har tilgang til variabelen/metoden?

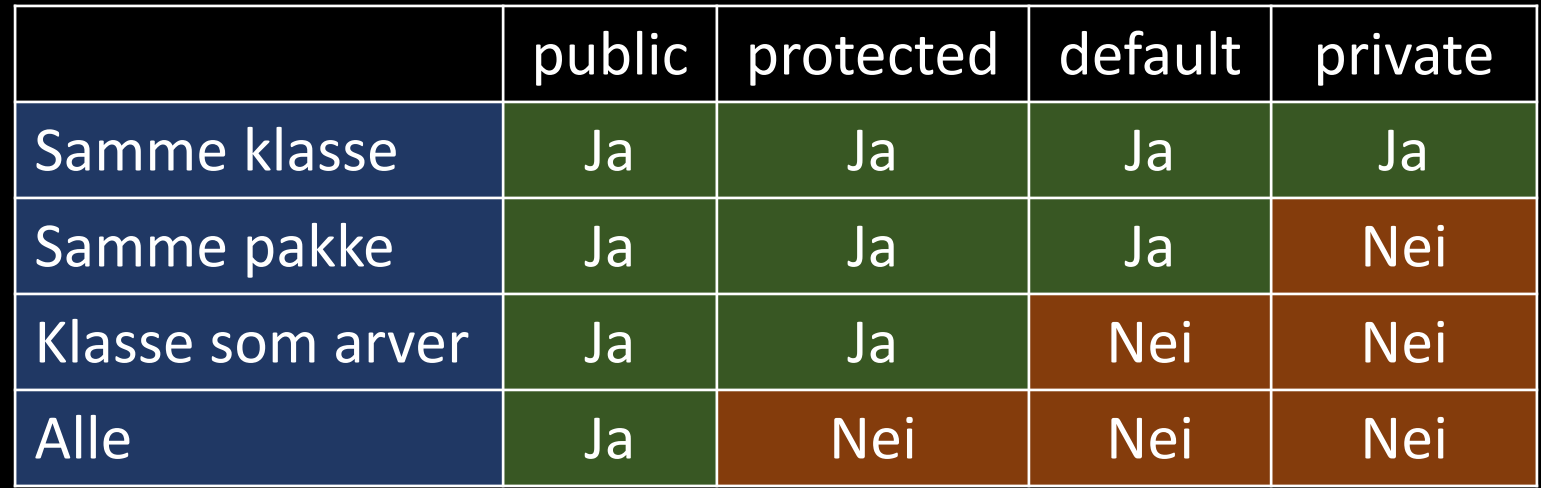

### Hvorfor skjule?

- "Low coupling"
- Modularitet
- Testbarhet
- Skiller ansvarsområder "single-responsibility principle"
- Hindrer andre i å klusse til dine strukturer uten å endre på dine filer

### Hvordan skjule?

- Grensesnitt
	- Hovedregel: alltid benytt et grensesnitt som som type for variabler
	- *Benytt det mest restriktive grensesnittet som lar deg utføre oppgaven du har ansvar for*
- Tilgangsmodifikatorer
	- Benytt private som utgangspunkt for både variabler og metoder
	- Utvid tilgang gradvis ved behov; men vær sikker på at det er nødvendig.
	- *Eksponér heller en metode enn en variabel* (bruk *getters*)

en *getter* er en (public) metode som returnerer en (private) instans-variabel

### Restriktive grensesnitt

- Å bruke grensesnitt er kanskje den beste måten å oppnå innkapsling
- Restriktive grensesnitt fører til
	- Høy grad av abstraksjon
	- Høy modularitet
	- Høy grad av innkapsling
	- Høy grad av gjenbruk
- Noen grensesnitt er spesielt viktige
	- Iterable, Comparable
	- Runnable, Consumer, Function, Supplier

### Runnable

package java.lang; public interface Runnable { public abstract void run(); }

}

Runnable interface Runnable {<br>Runnable void run(); void run(); }

- Brukes for å kjøre kode parallelt i flere "tråder"
- Kan brukes når du ønsker å sende en metode som argument

```
public class TimeIt {
    public static long timeIt(Runnable method) {
        Date timeBefore = new Date();
        method.run();
        Date timeAfter = new Date();
        return timeAfter.getTime() - timeBefore.getTime();
    }
```
}

```
class RunApp implements Runnable {
    String[] args;
    RunApp(String[] args) {
        this.args = args;
    }
    @Override
    public void run() {
        App.main(this.args);
    }
}
public static void main(String[] args) {
    long ms = TimeIt.timeIt(new RunApp(args));System.out.println("Running App took " + ms + "ms");
                                                      En eller annen metode
```
Runnable interface Runnable { void run(); }

### Runnable (bonus-slide, ikke pensum)

interface Runnable { void run(); }

```
public static void main(String[] args) {
    long ms = TimeIt.timeIt(new Runnable() {
        @Override
        public void run() {
            App.main(args);
        }
    });
   System.out.println("Running App took " + ms + "ms");
}
```
public class App implements Runnable {

```
public static final String DEFAULT_TEXT = "Hello World";
private String text;
```

```
public static void main(String[] args) {
   App app = new App(DEFAULT_TEXT);
   app.run();
}
```

```
App(String text) {
    this.text = text;
}
```
}

```
@Override
public void run() {
    System.out.println(this.text);
}
```
### package inf101v22.forelesning;<br>
Hva er hva?

```
pakke
               klasse
              objekt
grensesnitt/interface
    instans-variabler
      lokale variabler
    globale variabler
      static metoder
    instans -metoder
tilgangsmodifikatorer
         konstruktør
      main –metode
          parameter
           argument
                array
          retur-type
             signatur
```
private

public

stack

heap

Runnable

primitive

refererte typer

### Objektorientert programmering

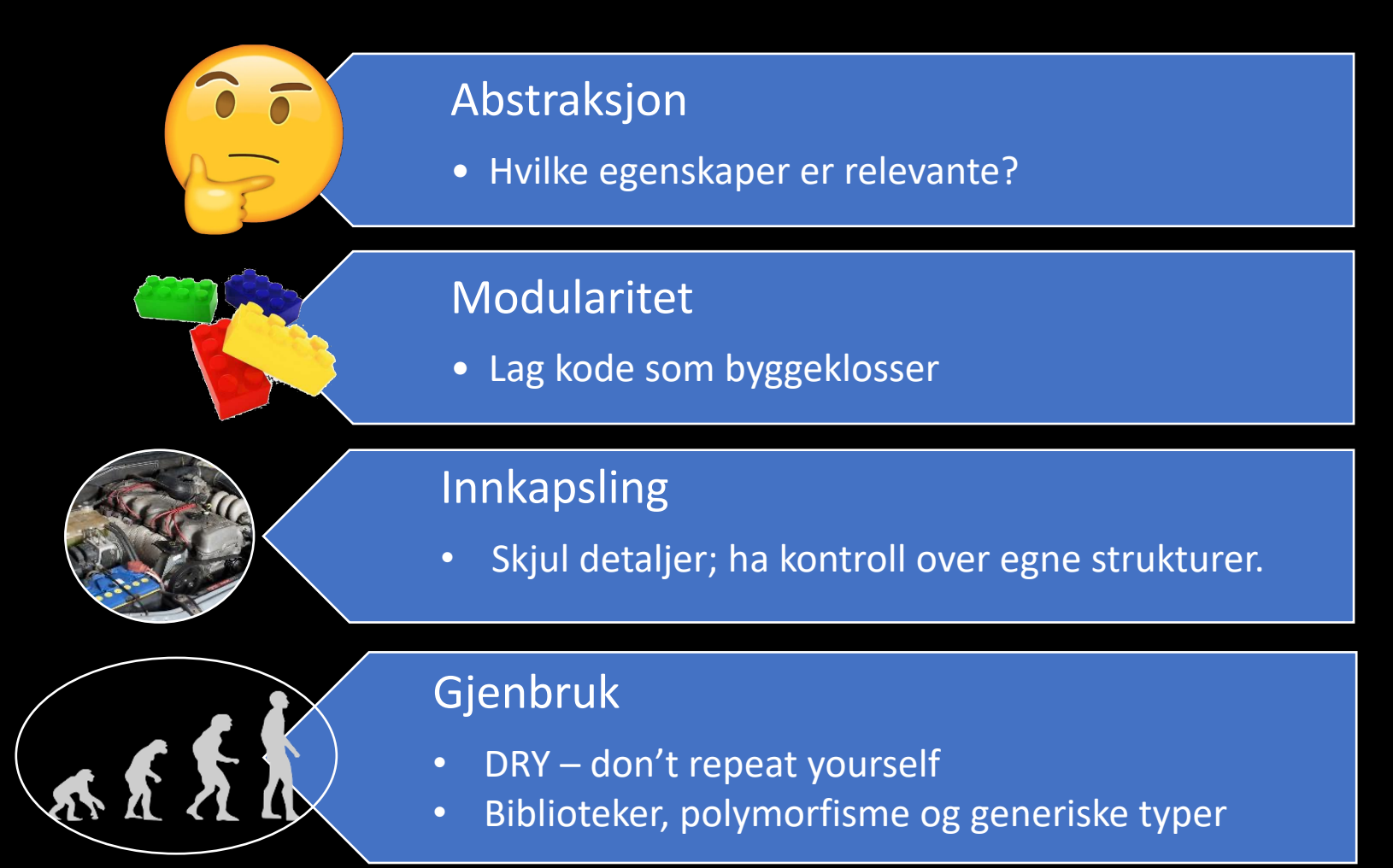

## Ulike typer – samme kode

INF101 forelesning 8. Februar 2022

Torstein Strømme

Stikkord:

### DRY - Don't repeat yourself

### Ulike typer – samme kode: MatteQuiz

```
public static void main(String[] args) {
   MatteQuiz quiz = new MatteQuiz();
    quiz.generateQuestion(5, new Addition());
    quiz.generateQuestion(5, new Subtraction());
```
}

```
interface Operator {
```

```
char getOperationSymbol();
int doOperation(int num1, int num2);
```

```
class Addition implements Operator {
    public char getOperationSymbol() { return '+'; }
    public int doOperation(int num1, int num2) \{ return num1 + num2; \}}
class Subtraction implements Operator {
    public char getOperationSymbol() { return '-; }
    public int doOperation(int num1, int num2) { return num1 - num2; }
}
```
### Ulike typer – samme kode: MatteQuiz

```
private void generateQuestion(int n, Operator operator) {
    for (int i = 0; i < n; i++) {
        int num1 = random.nextInt(100);
        int num2 = random.nextInt(100);
        int ans = operator.doOperation(num1, num2);
        char op = operator.getOperationSymbol();
```
}

```
String q = num1 + " " + op + " " + num2 + " = ";
String a = "" + ans;Question question = new Question(q, a);
questions.add(question);
```
### Polymorfisme

• Når det samme metodekallet gjør ulike ting *Eksempel:*

operator.doOperation(num1, num2)

gir ulik oppførsel avhengig av om operator er Addition eller Subtraction

- Polymorfisme gjør det mulig at koden "utenfor" (som utfører kallet) kan gjenbrukes til ulike formål *Eksempel:* 
	- generateQuestion brukes både når addisjon og subtraksjon –spørsmål utvikles.

### Hvordan oppnå polymorfisme?

#### • Grensesnitt

class Addition implements Operator { ... } class Subtraction implements Operator { ... }

### • Arv

(mer om det senere i kurset)

• (Statisk polymorfisme/overloading: ulike signaturer, samme navn) static double square(double x) { return  $x * x;$  } static int square(int x) { return  $x * x$ ; }

### Hva om vi ønsker å returnere samme type som vi fikk inn?

### Finn det største tallet

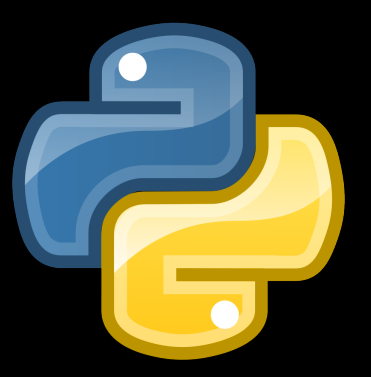

def find\_biggest(vals):  $largest\_so\_far = vals[0]$ for val in vals: if val > largest\_so\_far:  $largest$  so  $far = val$ return largest\_so\_far

 $print(find_biggst([3, 6, 4]))$  # Printer 6  $print(find_biggst([0.3, 0.6, 0.4]))$  # Printer 0.6 print(find\_biggest(["a", "d", "c"])) # Printer d

### Finn det største tallet

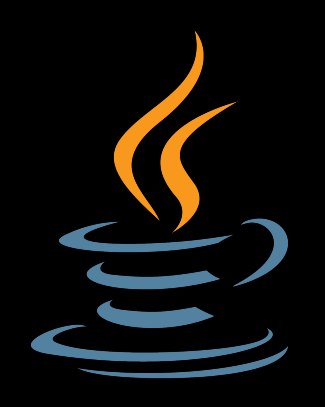

```
public static Integer findLargest(List<Integer> vals) {
    Integer largestSoFar = vals.get(0);for (Integer val : vals) {
        if (num > largestSoFar) {
            largestSoFar = val;
        }
    }
    return largestSoFar;
}<br>}
public static void main(String[] args) {
    System.out.println(findLargest(Arrays.asList(3, 6, 4)));
}
```
### Finn det største tallet

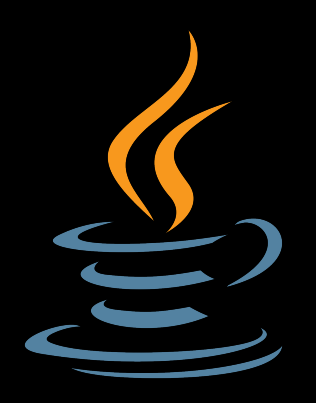

```
public static Double findLargest(List<Double> vals) {
    Double largestSoFar = vals.get(0);for (Double val : vals) {
        if (num > largestSoFar) {
            largestSoFar = val;
        }
    }
    return largestSoFar;
}<br>}
public static void main(String[] args) {
    System.out.println(findLargest(Arrays.asList(0.3, 0.6, 0.4)));
```
### DRY - Don't repeat yourself

### Generiske typer

#### ArrayList<String> list = new ArrayList<String>();

### Generiske typer: eksempel

```
public static void main(String[] args) {
   Box<String> myStringBox = new Box<String>();
   myStringBox.put("Hello");
   String hello = myStringBox.pick();
   System.out.println(hello); // Prints 'hello'
```

```
String helloAgain = myStringBox.pick();
System.out.println(helloAgain); // Prints 'null'
```
### Generiske typer: eksempel

```
public static void main(String[] args) {
    Box<String> myStringBox = new Box<String>();
    myStringBox.put("Hello");
    String hello = myStringBox_pSystem.out.println(hello);
    String helloAgain = myString
    System.out.println(helloAga
}
                                   class Box <MyCustomType> {
                                       private MyCustomType element = null;
                                       public void put(MyCustomType element) {
                                           this.element = element;
                                       }
                                       public MyCustomType pick() {
                                           MyCustomType element = this.element;
                                           this.element = null;return element;
                                       <u>}</u>
                                   }
```
### Generiske typer: flere typer

```
public static void main(String[] args) {
    Pair<String, Integer> lecturer = new Pair<>("Torstein", 33);
    String theName = lecturer.getFirst();
    int theAge = lecturer.getSecond();
    ...
}
```
### Generiske typer: flere typer

```
public static void main(String[] args) {
   Pair<String, Integer> lecturer = new Pair<>("Torstein", 33);
   String theName = lecturer.getFirst();
   int theAge = lecturer.getSecond();
    ...
                    } public class Pair <A, B> {
                        private final A first;
                        private final B second;
                        public Pair(A first, B second) {
                            this.first = first;this.second = second;
                        }
                        public A getFirst() { return this.first; }
                        public B getSecond() { return this.second; }
                    }
```
### Generiske typer: oppsummering, del A

- Når vi ønsker å kunne bruke den samme koden for ulike typer
- Når det ikke er greit å miste informasjon om hvilken type vi har
- Plassholderne blir beskrevet mellom diamant-klammer: <>

```
public class Pair <A, B> { ... }
```
- Vi kan etterpå bruke plassholderne som vanlige typer
- For å bruke en generisk klasse, oppgi en reell type når variabelen defineres:

Pair<String, Integer> lecturer = new Pair<>("Torstein", 33);

### Generiske typer: også for metoder

```
public static void main(String[] args) {
    Pair<String, Integer> lecturerA = new Pair("Torstein", 33);
    Pair<Integer, String> lecturerB = new Pair(33, "Torstein");
   System.out.println(areSwapped(lecturerA, lecturerB));
}
private static <K, V> boolean areSwapped(Pair<K, V> a, Pair<V, K> b) {
   K a1 = a.getFirst();
   V a2 = a.getSecond();
   V b1 = b.getFirst();
   K b2 = b.getSecond();
   return Objects.equals(a1, b2) && Objects.equals(a2, b1);
}
```
### Generiske typer: men ikke hva som helst

```
interface Valuable {
    public double getValue();
}
```

```
class House implements Valuable {
    int value;
```

```
House(int value) {
    this.value = value;
}
```

```
@Override
public double getValue() {
    return (double) this.value;
}
```
### Generiske typer: men ikke hva som helst

```
public static void main(String[] args) {
    List<House> allHouses = Arrays.asList(new House(1), new House(6), new House(4));
    House mostValuedHouse = getMostValuable(allHouses);
}
public static <K extends Valuable> K getMostValuable(Iterable<K> objects) {
    K mostValuableSoFar = null;
    double currentBestValue = Double.MIN_VALUE;
    for (K obj : objects) {
        double value = obj.getValue();
        if (value < currentBestValue) {
            mostValuableSoFar = obj;
            currentBestValue = value;
        }
    }
    return mostValuableSoFar;
}
```
### Generiske typer: også for grensesnitt

```
interface Comparable <T> {
```
/\*\*

```
* Compares this object with another, and returns a numerical result based
* on the comparison. If the result is negative, this object sorts less
* than the other; if \theta, the two are equal, and if positive, this object
* sorts greater than the other.
* @param other the object to be compared
* @return an integer describing the comparison
*/
int compareTo(T other);
}
```
### Generiske typer: også for grensesnitt

```
class House implements Comparable<House> {
    int value;
```

```
House(int value) {
    this.value = value;
}
```

```
@Override
public int compareTo(House other) {
    if (this.value < other.value) return -1;
    if (this.value > other.value) return 1;
    return 0;
}
```
### Finn det største… huset!

}

return largestSoFar;

 $\mathcal{L}$ 

```
public static void main(String[] args) {
    List<House> allHouses = Arrays.asList(new House(1), new House(6), new House(4));
    House mostValuedHouse = findLargest(allHouses);
}
public static <K extends Comparable<K>> K findLargest(Iterable<K> objects) {
    K largestSoFar = null;for (K obj : objects) {
        if (largestSoFar == null || largestSoFar.compareTo(obj) < \theta) {
            largestSoftar = obj;
```
### Generiske typer: oppsummering, del B

- Når vi ønsker å kunne bruke den samme koden for ulike typer
- Kan brukes i
	- Klasser class Box <MyCustomType> { ... }
	- Grensesnitt (interface) interface Comparable <T> { ... }
	- Individuelle metoder private <K, V> boolean areSwapped(Pair<K, V> a, Pair<V, K> b) { ... }
- Vi kan kreve at typen implementerer et interface public <K extends Valuable> K getMostValuable(Iterable<K> objects) { ... }
- Vi kan kreve at typen implementerer et generisk interface public <K extends Comparable<K>> K findLargest(Iterable<K> objects) { ... }

### Generics i Java sitt standardbibliotek

- List og ArrayList
- Set og Map
- Collections.sort()

List<String> list = new ArrayList<String>();

### Viktige grensesnitt: samlinger (collections)

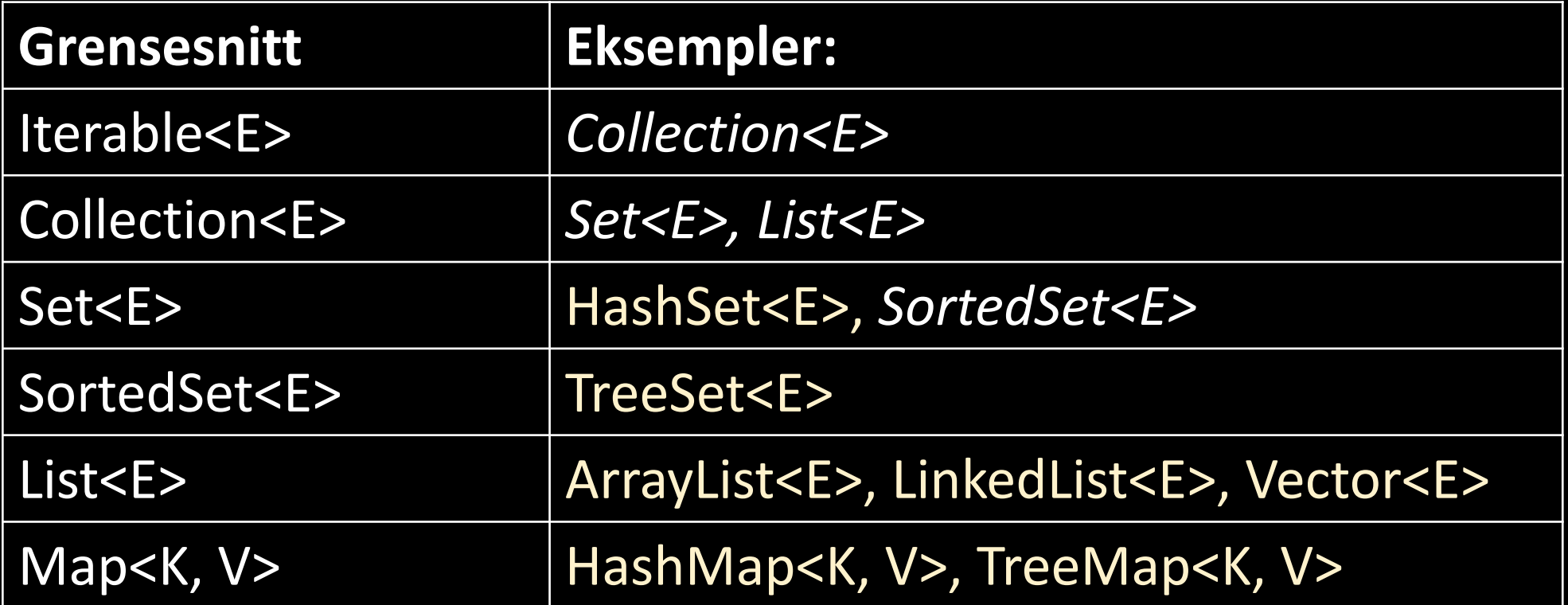

### Viktige grensesnitt: funksjonelle prinsipper

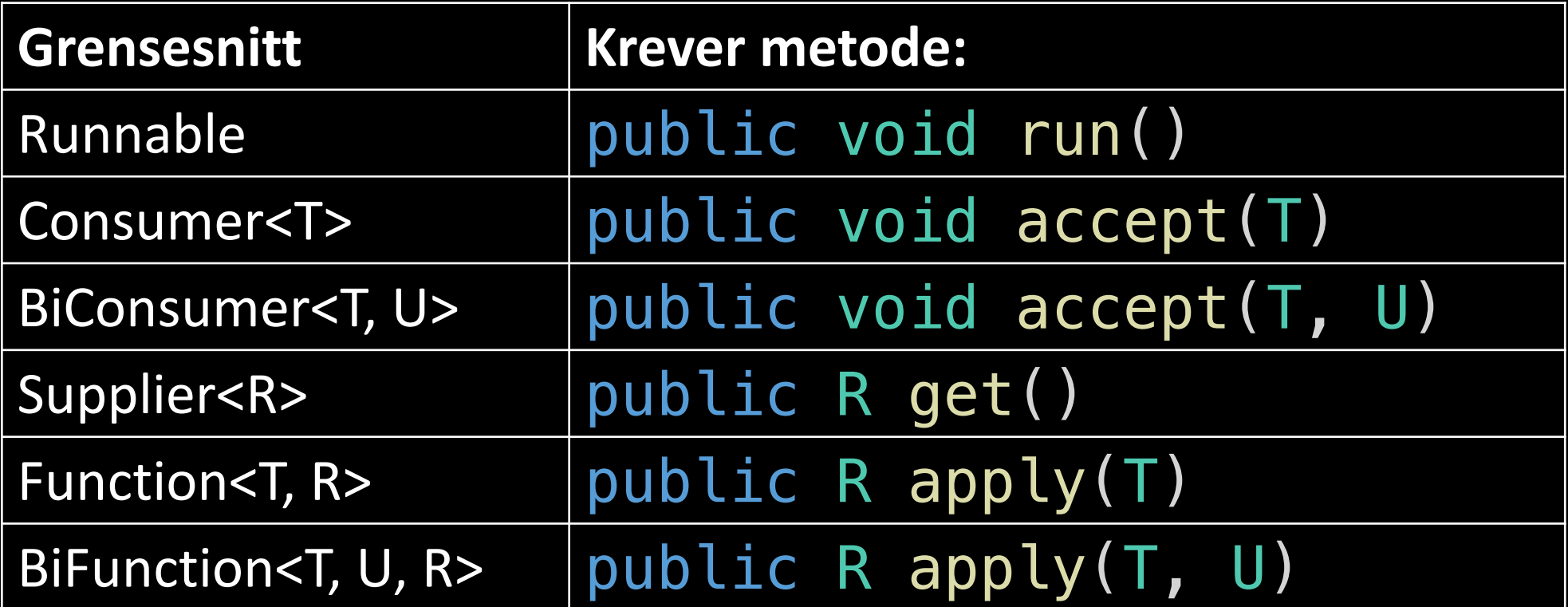